# **DOWNLOAD**

Www Badongo Com Join Files On Mac

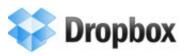

Back to the homepage

## Sync

Dropbox allows you to sync your files online and across your computers automatically.

- 2GB of online storage for free, with up to 100GB available to paying customers.
- Sync files of any size or type.
- Sync Windows, Mac, and Linux computers.
- Automatically syncs when new files or changes are detected.

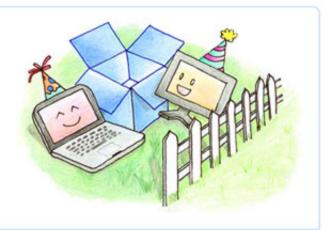

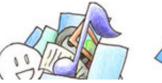

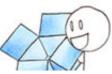

**File Sharing** 

Sharing files is simple. It takes only a few clicks

 Shared folders allow several people to collaborate on the same files.

Www Badongo Com Join Files On Mac

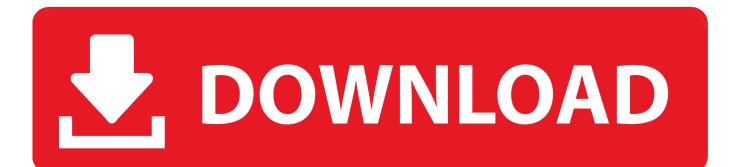

If you placed it where you want, click somewhere outside this section on it Now etched part of the image that solves the inserted part where you placed it. Not only can this program handle your basic editing needs, such as rotate, split, trim and more, but it can also help you customize your videos with different special effects, transitions, PIP effects, etc.. zip, but Archive zip, Archive 2 zip and Archive 3 zip no longer exist (or at least not) in this folder).

For example, if you compress three groups of multiple items in a folder, you will receive files named Archive.. If the badongo map is not set correctly, you may receive the following error message.. Mac OS X offers an option to help you manage this a Keep Newer Button that overwrites the older versions of all files with the same name with the newer one.. Leaf Group Media About Us Terms of Use Privacy Statement Copyright Policy AdChoices.. When you open one Badongo file on your computer you only need to have the correct program installed.

### Download Keynote For Mac El Capitan

zip, Archive 2 zip, and Archive 3 If you delete ZIP files from the folder and then zap another group of items, the new file is named 4.. If it big enough, the picture is stretched, maybe strange if you do not scale proportionally, but it does not matter because you want to overwrite the image anyway.. Although this reduces file size, it can also reduce the quality of images and graphics in a document, so it is best for text-heavy documents used when image sharpness is not so important. <u>Pinnacle Themes</u> <u>Winter Pack Serial Killer</u>

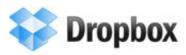

Sync

Dropbox allows you to sync your files online and across your computers automatically.

- 2GB of online storage for free, with up to 100GB available to paying customers.
- Sync files of any size or type.
- Sync Windows, Mac, and Linux computers.
- Automatically syncs when new files or changes are detected.

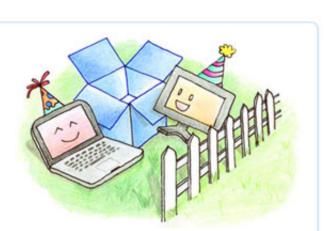

Back to the homepage

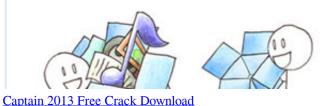

# File Sharing

Sharing files is simple. It takes only a few clicks.

 Shared folders allow several people to collaborate on the same files.

Cricket

### Mp Navigator For Mac Canon

Ask a new question from Daisy Tree, which was answered before 152w Want to join multiple AVI files perhaps from the popular video sharing website Download YouTube or receive it from family, friends and customers, or take a camera in one.. How to Compress RTF Files How To Open BIN Files In Mac How to Read a Nook Book on a Kindle Fire Copyright 2018 Leaf Group Ltd.. If you find the PDF file, open in another program instead of Preview, Ctrl-click the PDF, and choose Open With from the menu and choose Preview: If you have many PDF files that you want to join, many preview programs are open on your desktop, try to keep them organized. William Hill Online Casino Uk

Halftone Textures Photoshop Free

e828bfe731 Trend Micro Internet Security For Mac Download

e828bfe731

Total War: WARHAMMER II - The Warden amp; The Paunch Crack